MATLAB

13 ISBN 9787121233444

出版时间:2014-6-1

页数:268

作者:苗志宏,马金强

版权说明:本站所提供下载的PDF图书仅提供预览和简介以及在线试读,请支持正版图书。

www.tushu000.com

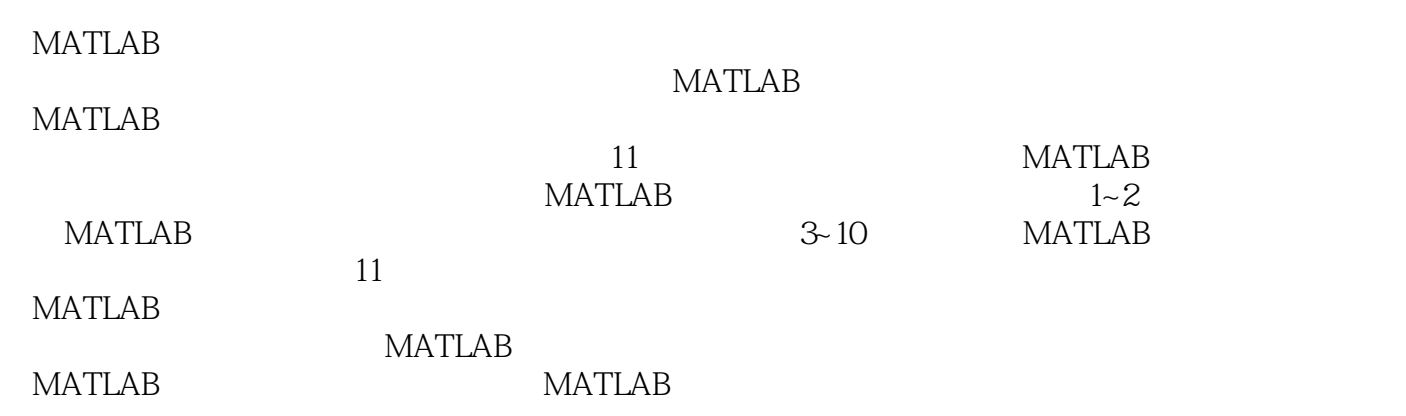

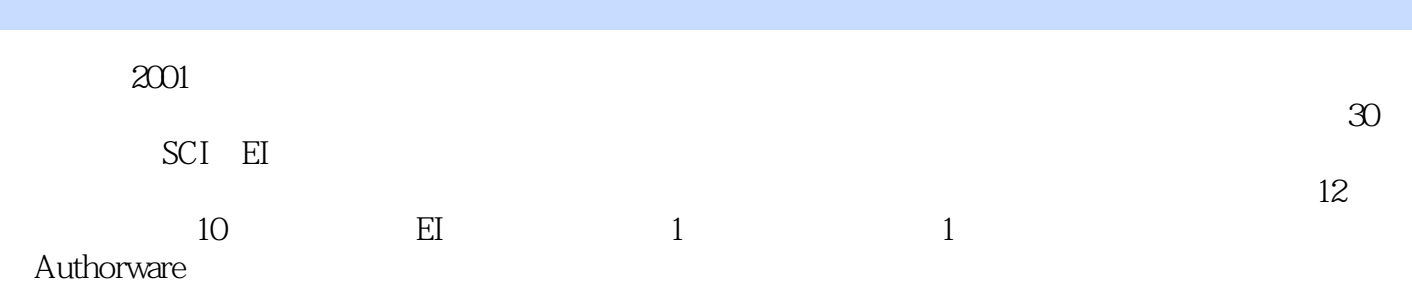

1 MATLAB 1 1.1 MATLAB 1 1.1.1 MATLAB 1  $1.1.2$  MATLAB 2  $1.1.3$  MATLAB 2 1.2 MATLAB 4 1.2.1 MATLAB 4  $1.22$  MATLAB 7 1.3 MATLAB 7  $1.31$ 8  $1.32$ 12 1.33 MATLAB 12 1.4 MATLAB 17  $1.41$ 17  $1.42$ 18 1.43 19  $1.5$ 20  $1.5.1$ 20  $1.5.2$ 23  $1.5.3$ 24  $1.54$ 25  $1.55$ 26  $1.56$ 27  $1.5.7$ 

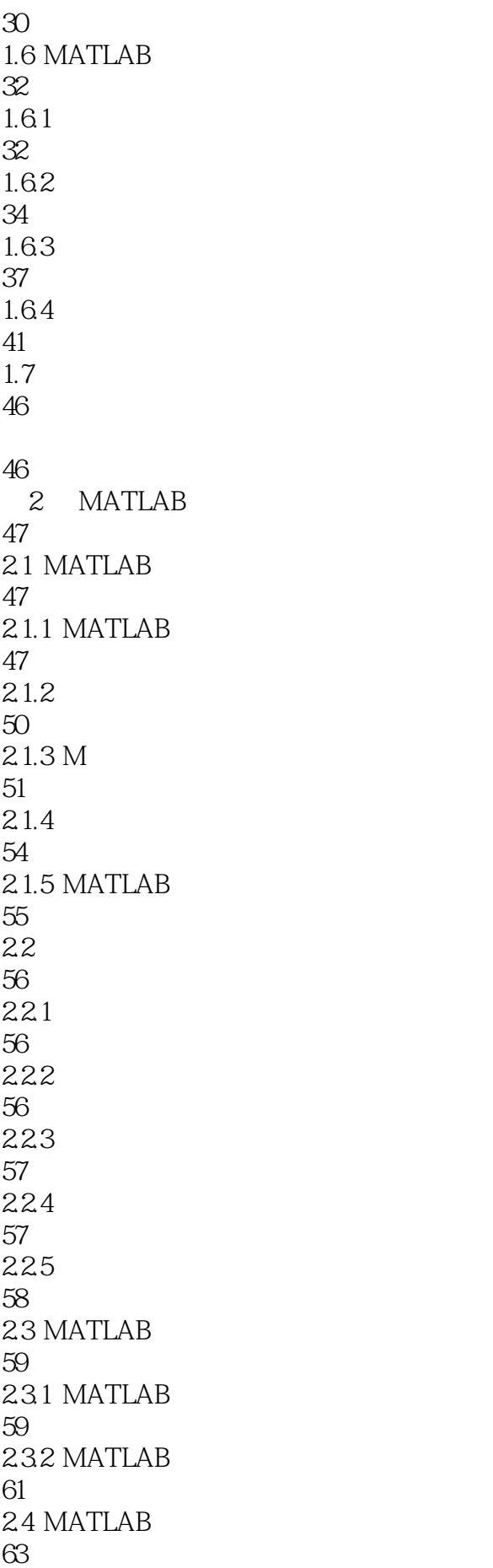

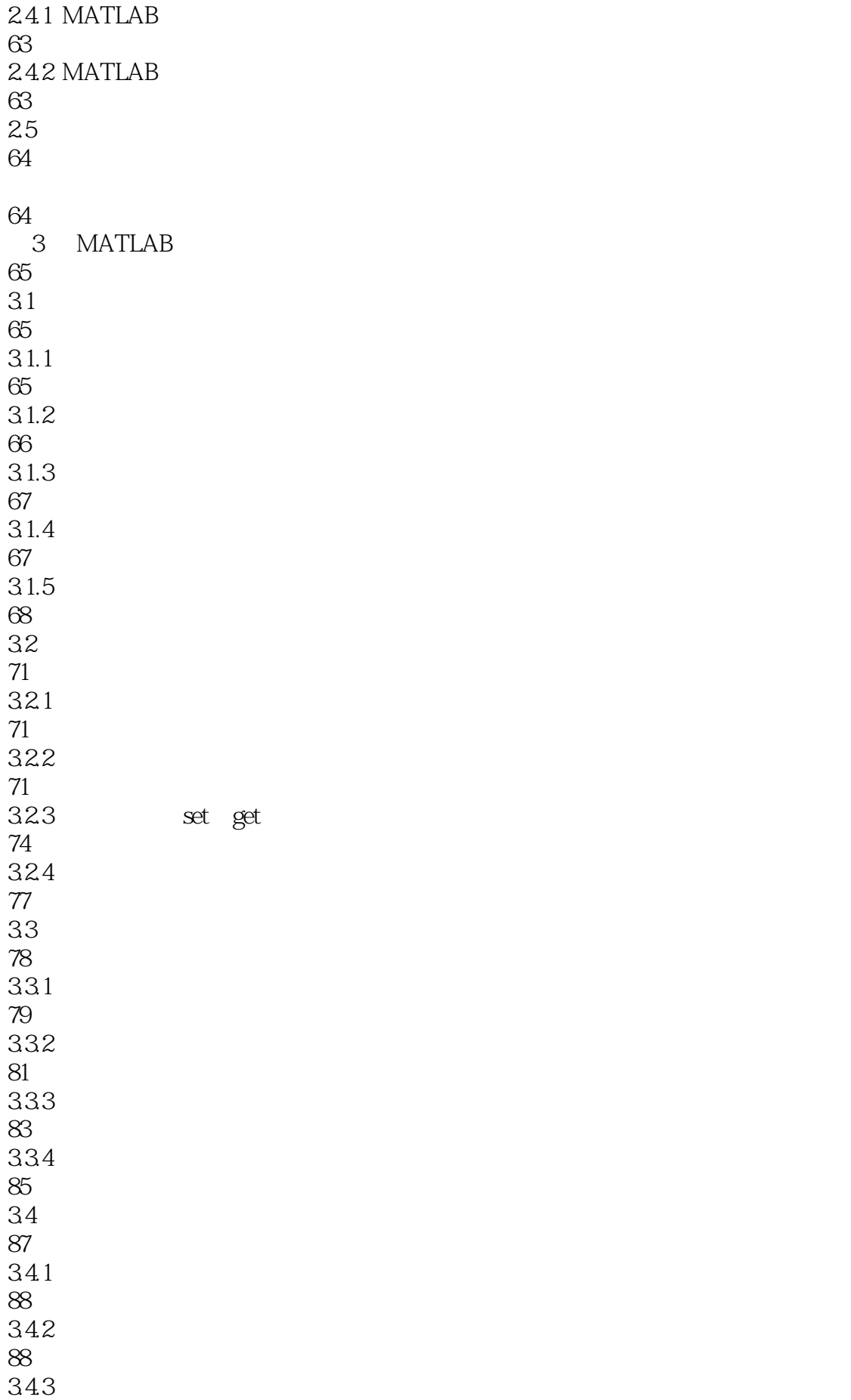

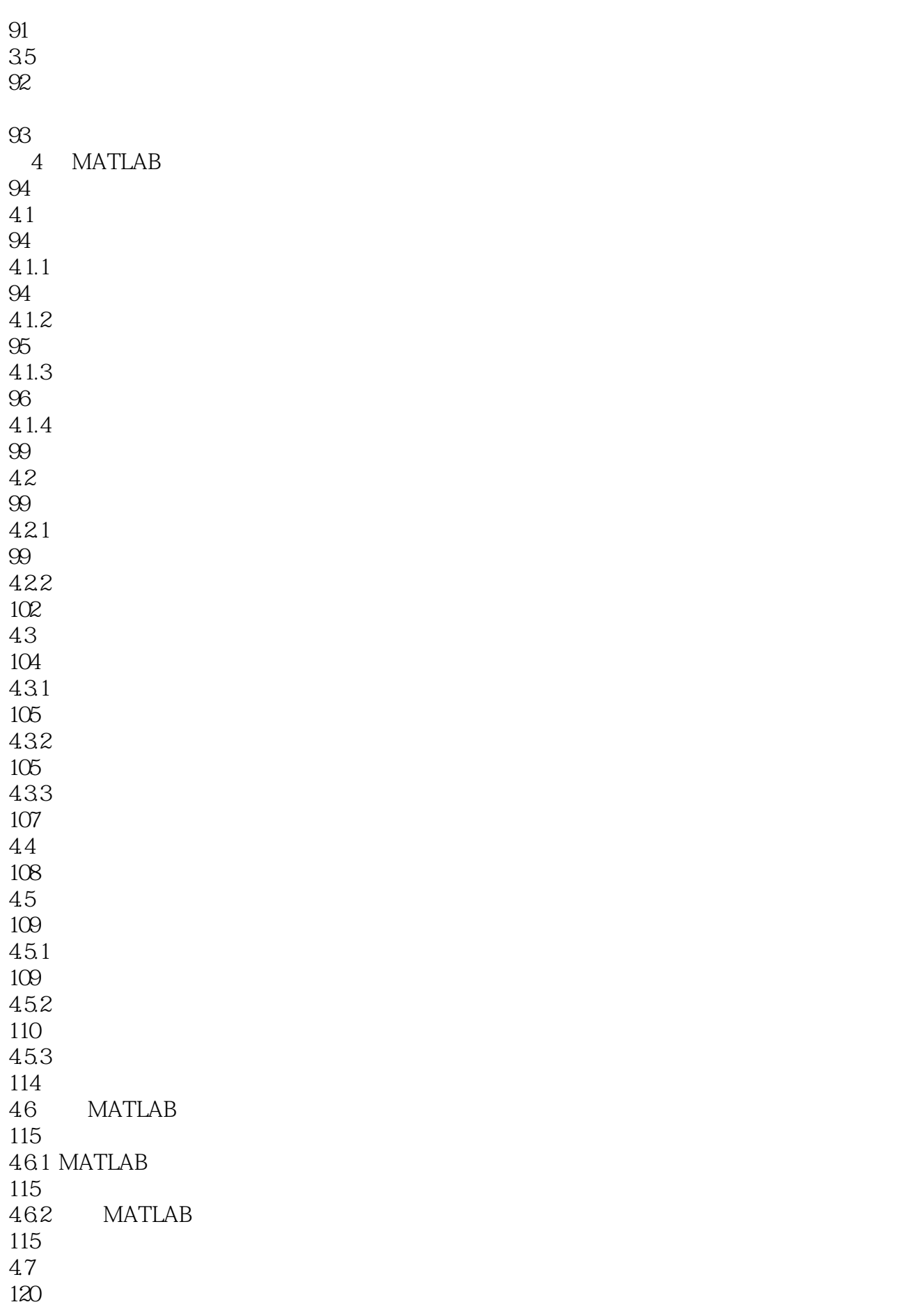

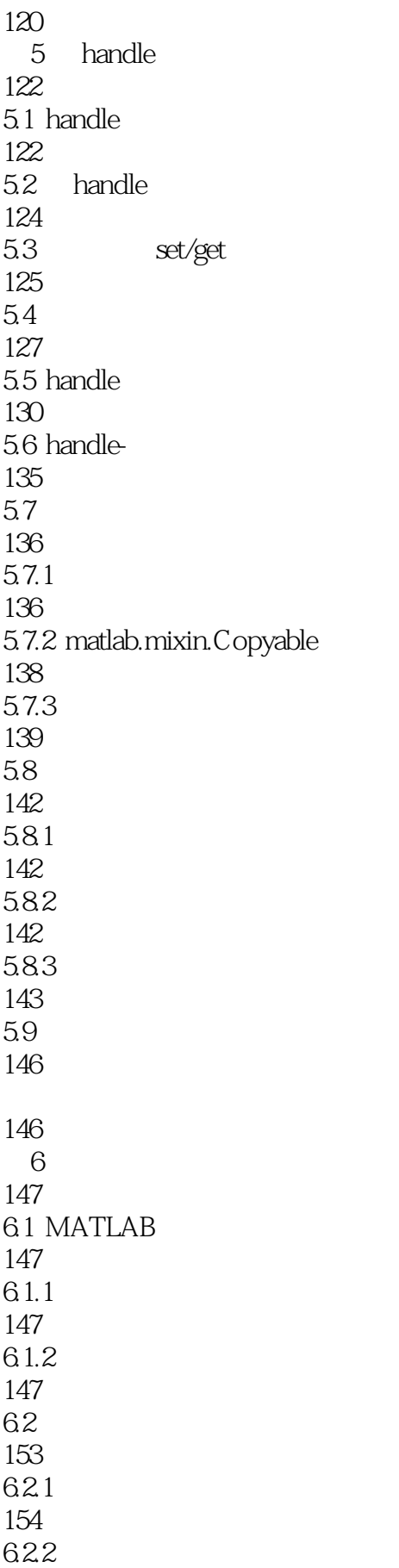

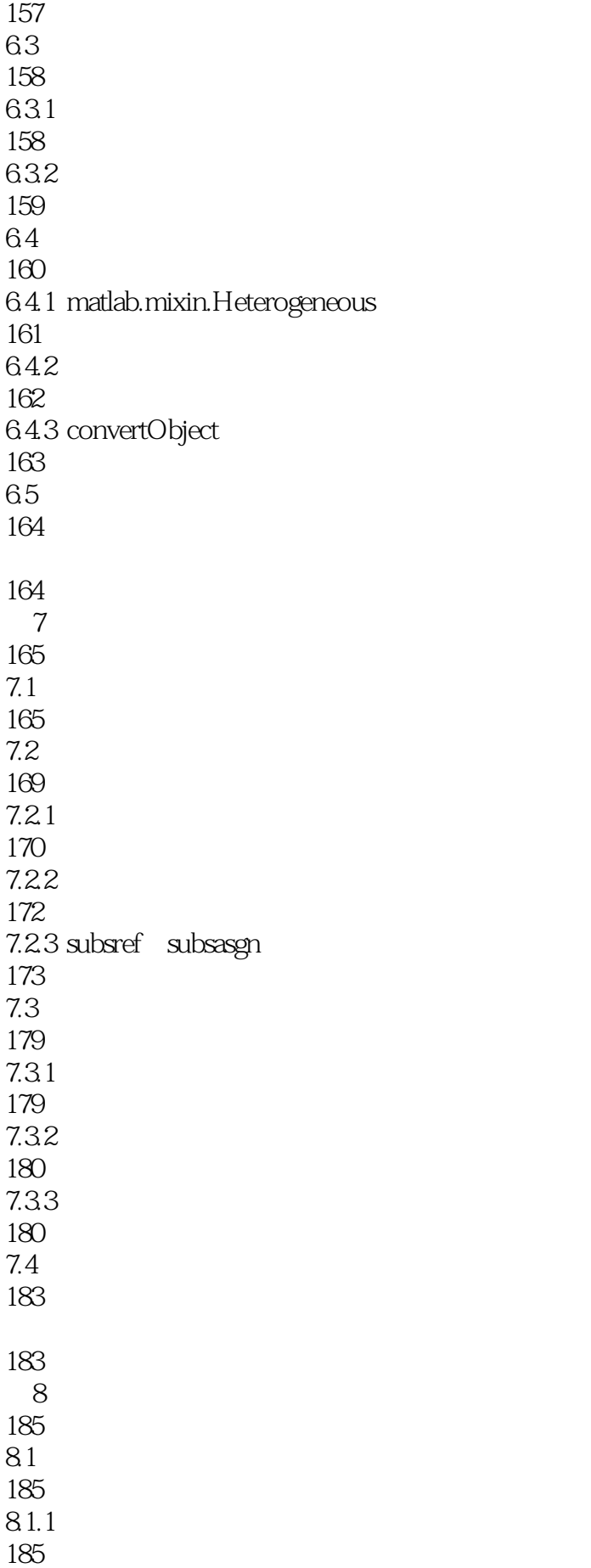

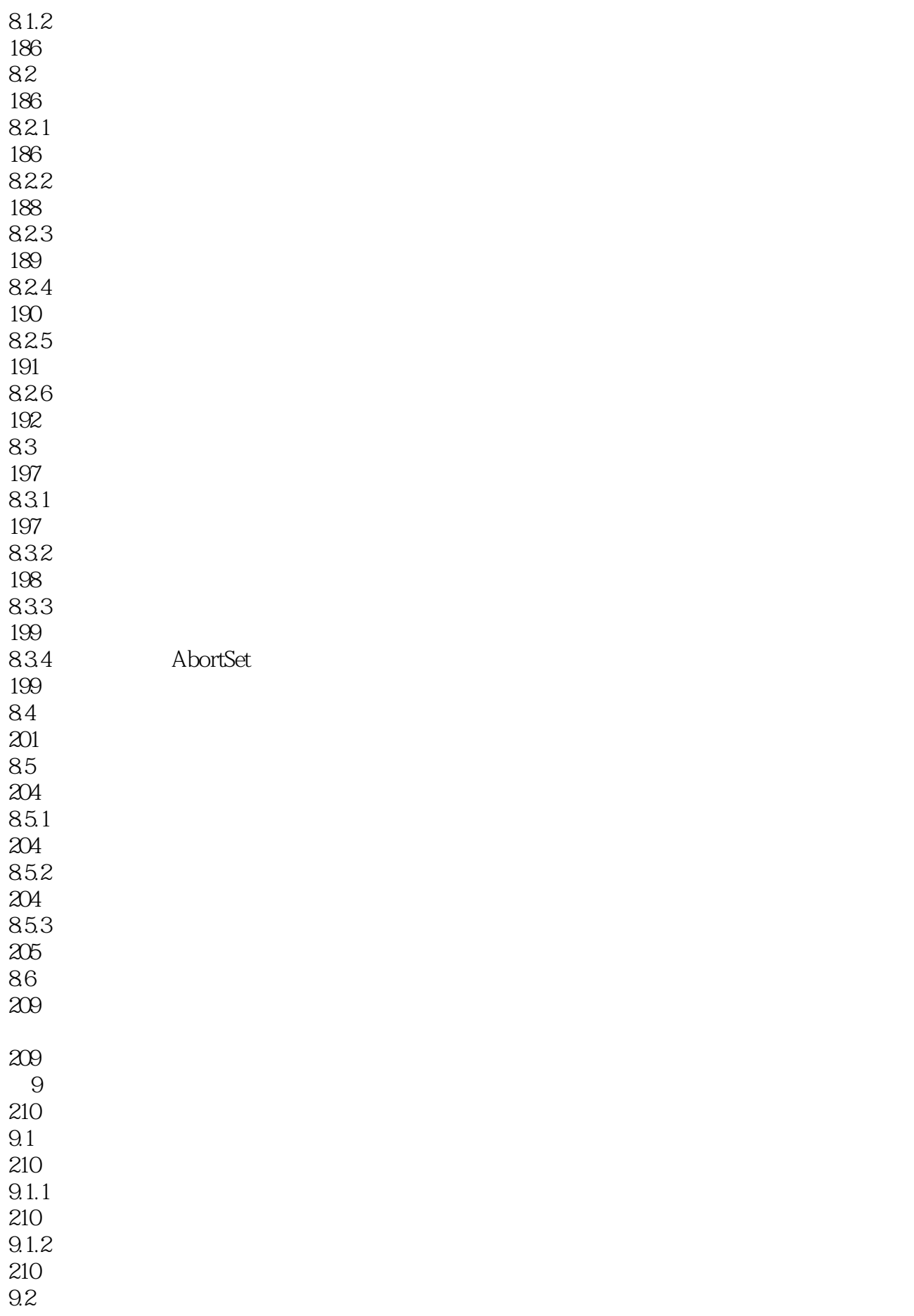

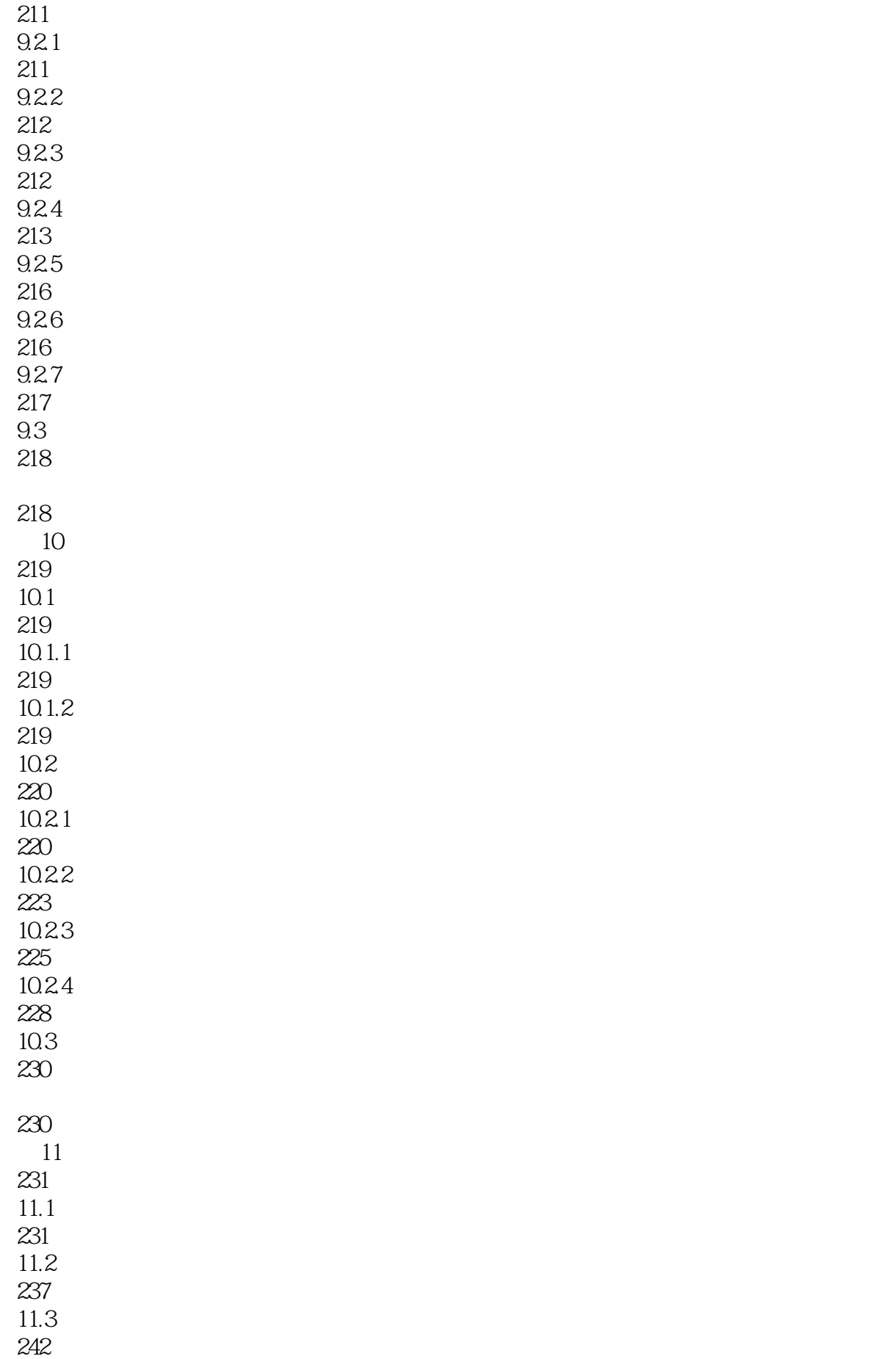

242 **MATLAB** 243

251

 $1$ 

#### MATLAB

坚持看完全书,恶心了好久。也许对"没有什么MATLAB基础",然后又"马上要用MATLAB做面向 , " and  $MATLAB$  is the matrix of  $MATLAB$ MATLAB doc

本站所提供下载的PDF图书仅提供预览和简介,请支持正版图书。

:www.tushu000.com